Object Objects

*Object Objects*

#### **Introduction**

Each **Object** shares some common functionality with other objects. The Object module encapsulates the common object methods and macros into a single module. This makes object handling consistent and more efficient.

#### **Methods**

**Create, Delete, Validate Methods**

[mpiObject](#page-1-0)**Validate**

#### **Configuration and Information Methods**

[mpiObject](#page-2-0)**ModuleId** mpiObject**[TimeoutGet](#page-3-0)** mpiObject**[TimeoutSet](#page-4-0)** [meiObject](#page-5-0)**TraceGet** [meiObject](#page-6-0)**TraceSet**

#### **Data Types**

[MPIObject](#page-7-0)**Map**

#### **Macros**

mpiObjectMap**[AND\\_ASSIGN](#page-8-0)** [mpiObjectMap](#page-9-0)**ASSIGN** mpiObjectMap**[BitCountMAX](#page-10-0)** [mpiObjectMap](#page-11-0)**BitGET** [mpiObjectMap](#page-12-0)**BitSET** [mpiObjectMap](#page-13-0)**CLEAR** mpiObjectMap**[COMPLEMENT](#page-14-0)** [mpiObjectMap](#page-15-0)**IS\_CLEAR** [mpiObjectMap](#page-16-0)**IS\_EQUAL** [mpiObjectMap](#page-17-0)**IS\_VALID** [mpiObjectMap](#page-18-0)**MAX** [mpiObjectMap](#page-19-0)**OR\_ASSIGN** meiObject**TraceGET** meiObject**[TraceSET](#page-6-1)**

> Copyright @ 2002 Motion Engineering

<span id="page-1-0"></span>mpiObjectValidate

## *mpiObjectValidate*

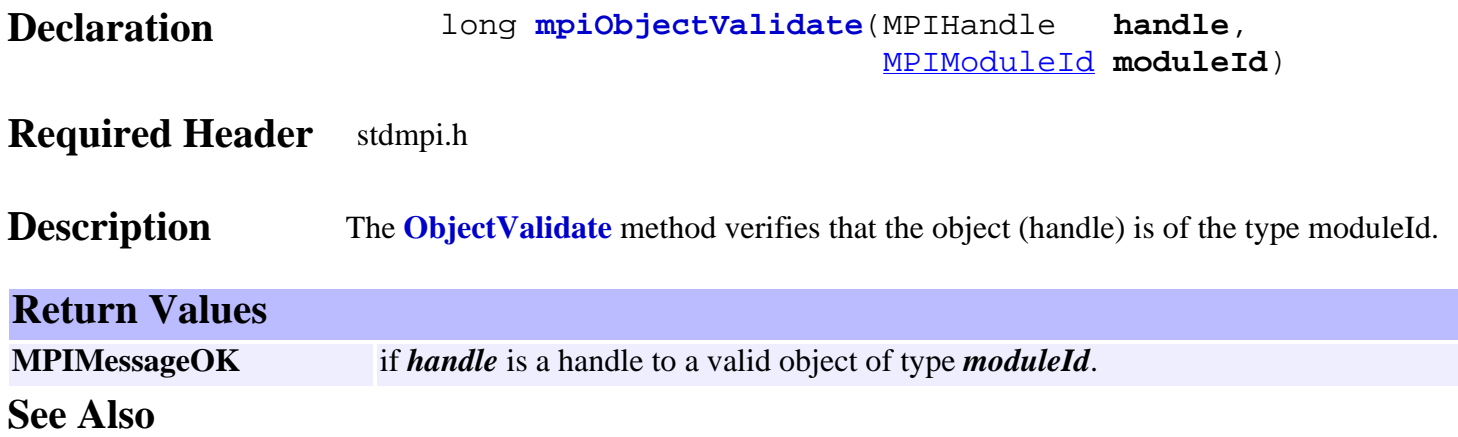

## <span id="page-2-0"></span>*mpiObjectModuleId*

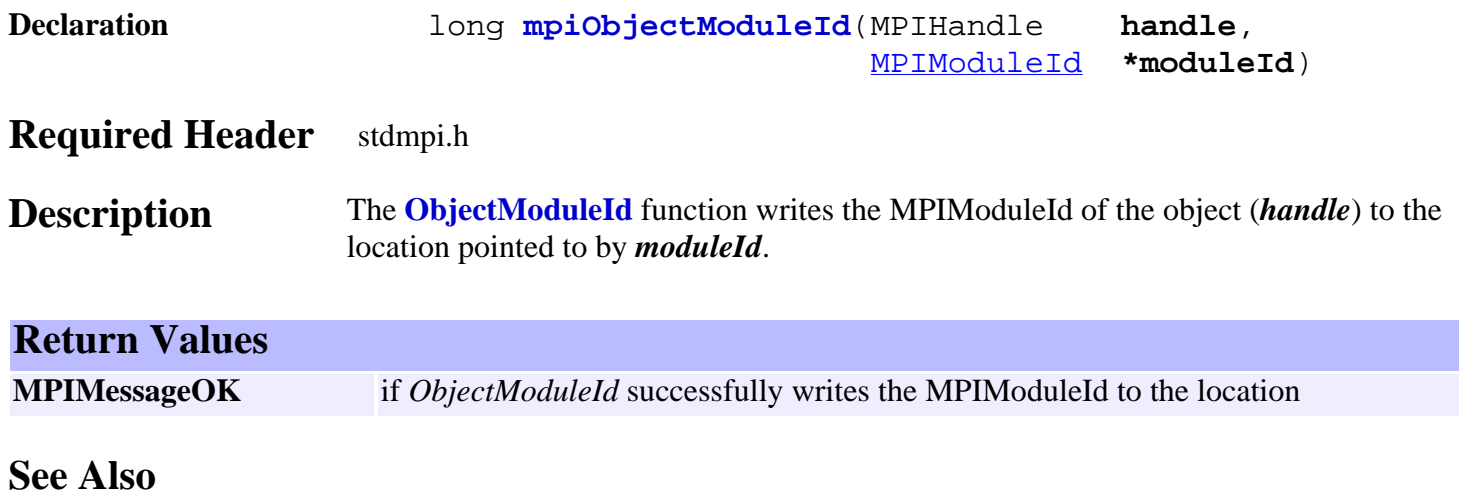

## <span id="page-3-0"></span>*mpiObjectTimeoutGet*

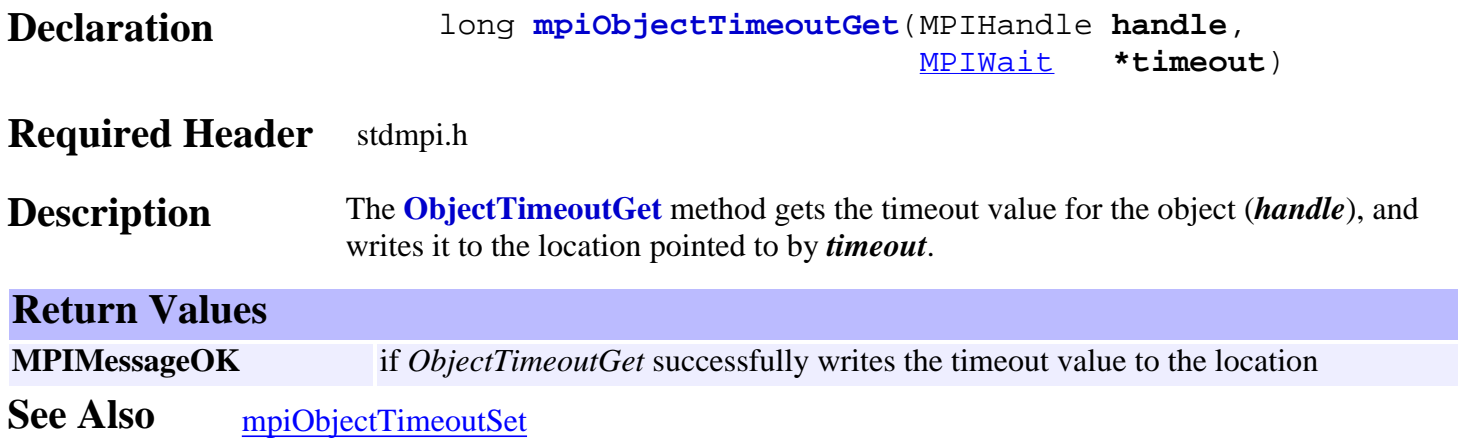

## <span id="page-4-0"></span>*mpiObjectTimeoutSet*

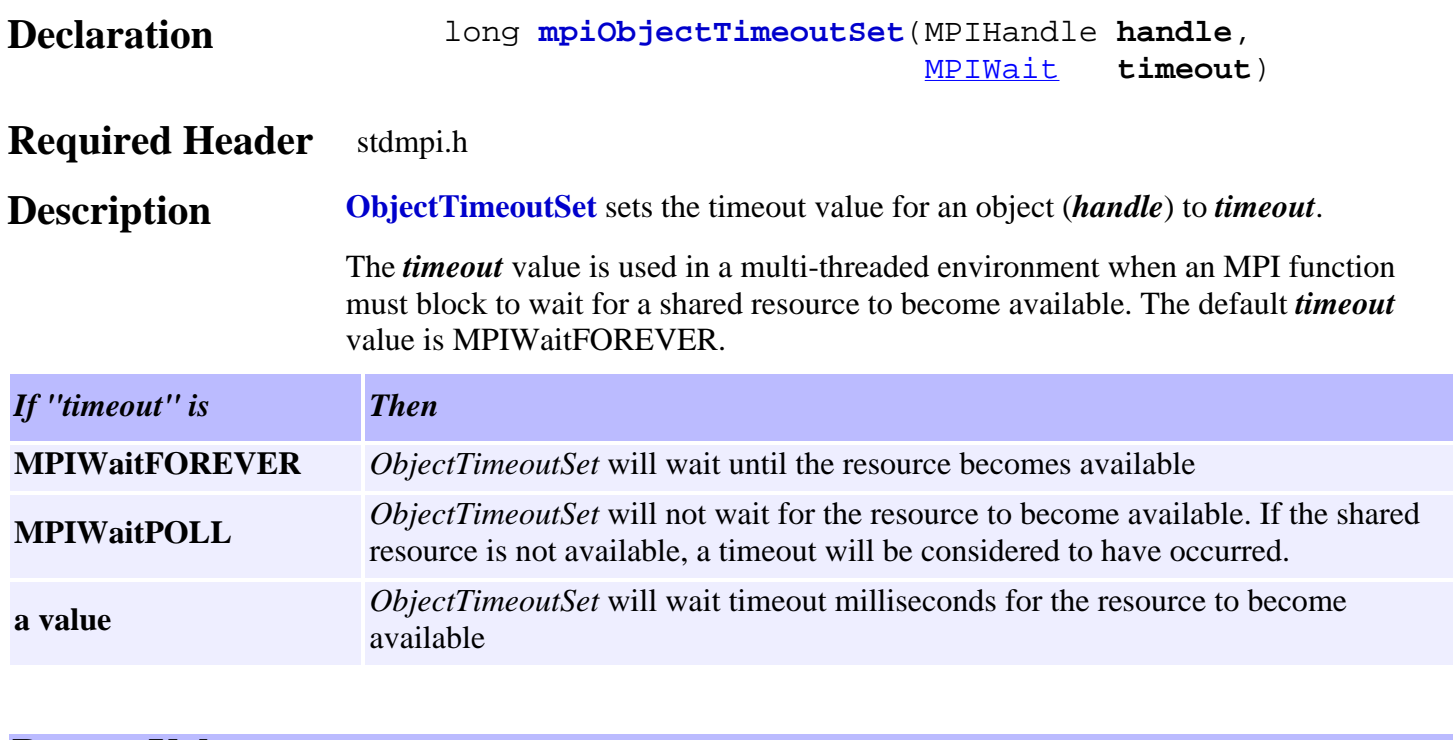

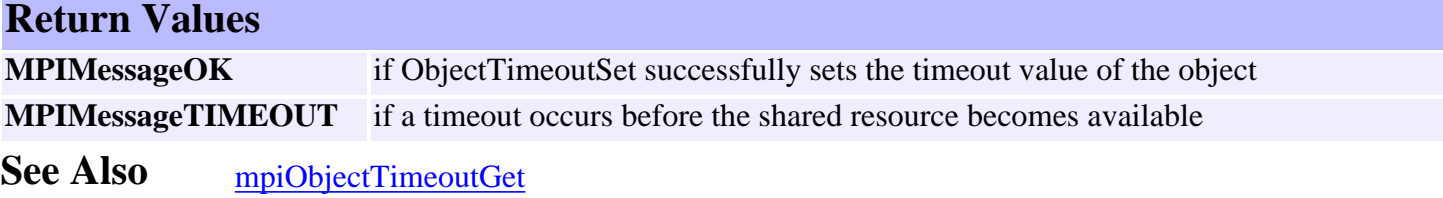

# <span id="page-5-0"></span>*meiObjectTraceGet / meiObjectTraceGET*

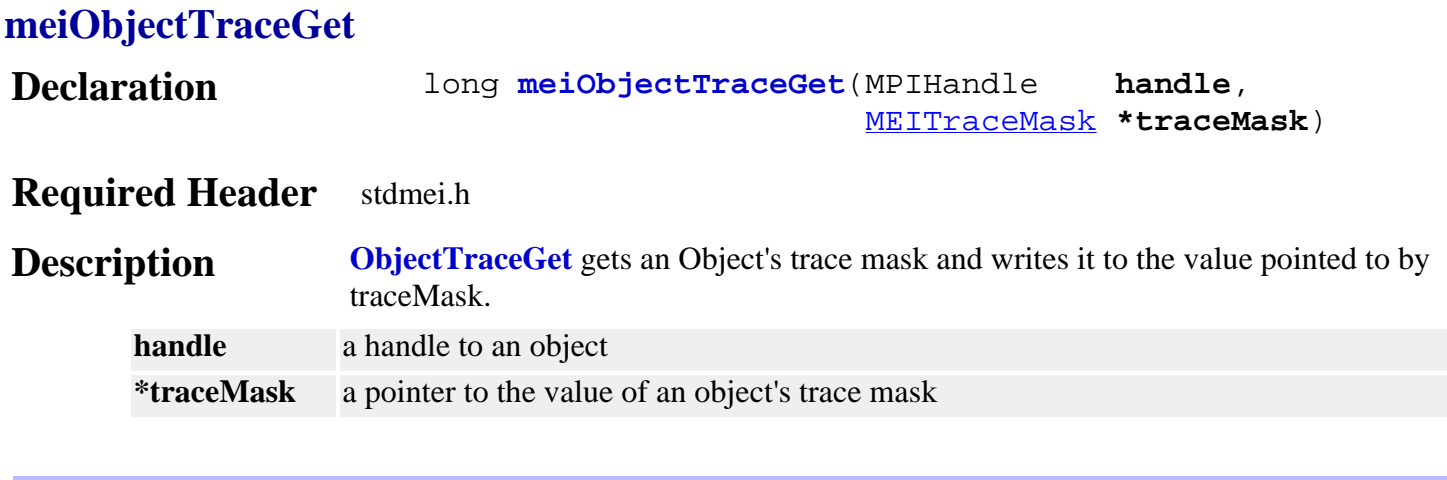

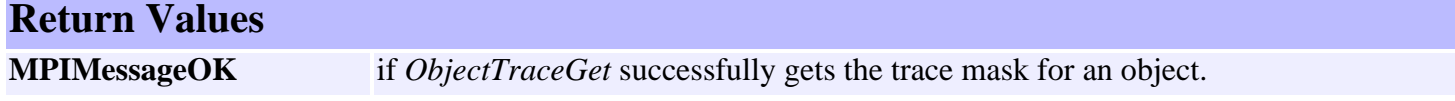

#### **meiObjectTraceGET**

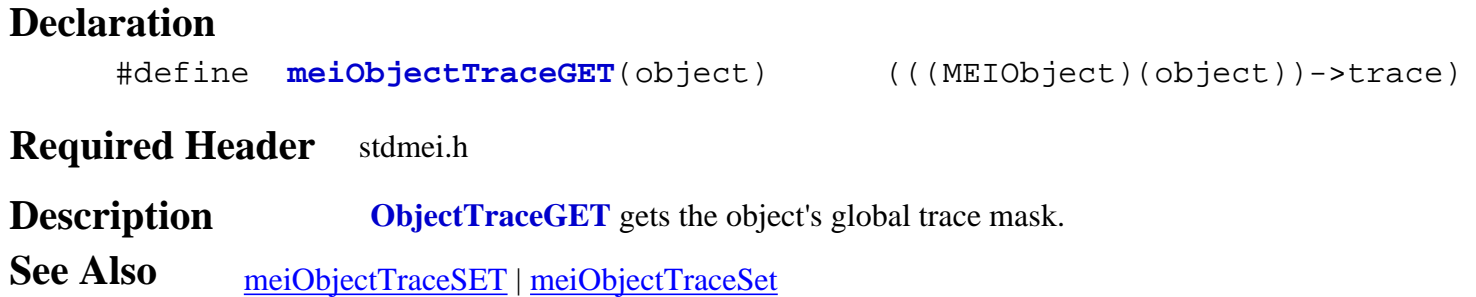

### <span id="page-6-0"></span>*meiObjectTraceSet / meiObjectTraceSET*

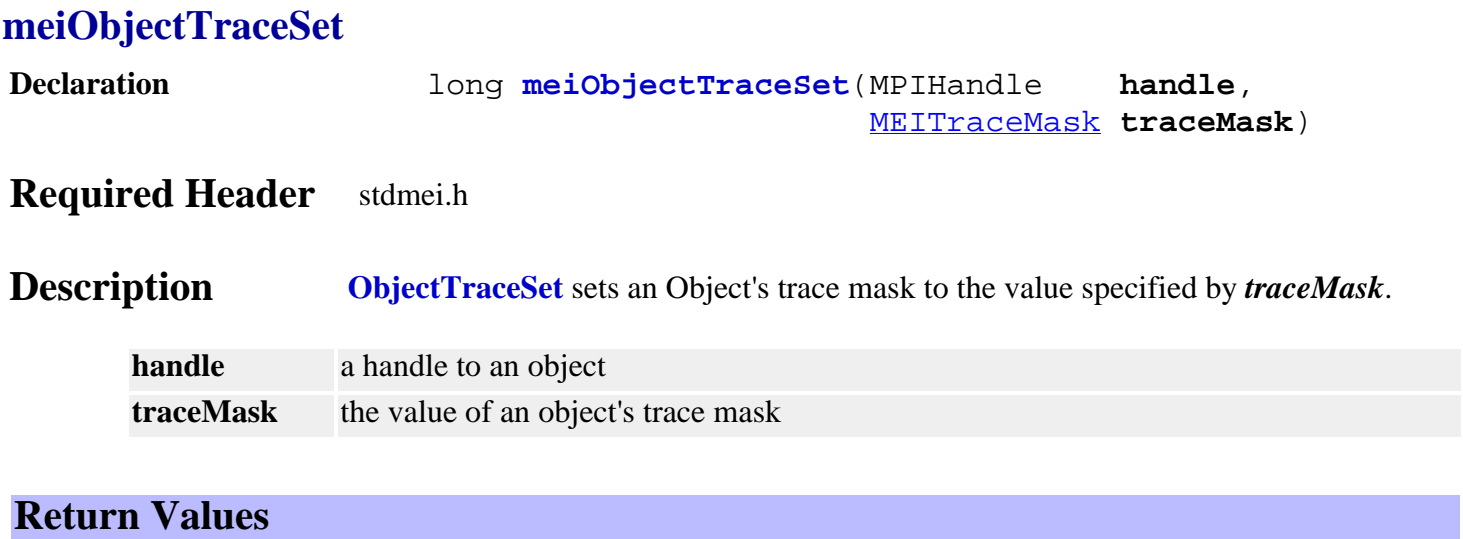

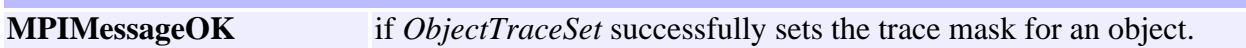

#### <span id="page-6-1"></span>**meiObjectTraceSET**

#### **Declaration**

#define **meiObjectTraceSET**(object,mask) (((MEIObject)(object))->trace = (mask))

#### **Required Header** stdmei.h

**Description ObjectTraceSET** sets the object's global trace mask.

**See Also** [meiObjectTraceGET](#page-5-0) | [meiObjectTraceGet](#page-5-0)

## <span id="page-7-0"></span>*MPIObjectMap*

### **MPIObjectMap**

typedef unsigned long **MPIObjectMap**;

#### **Description**

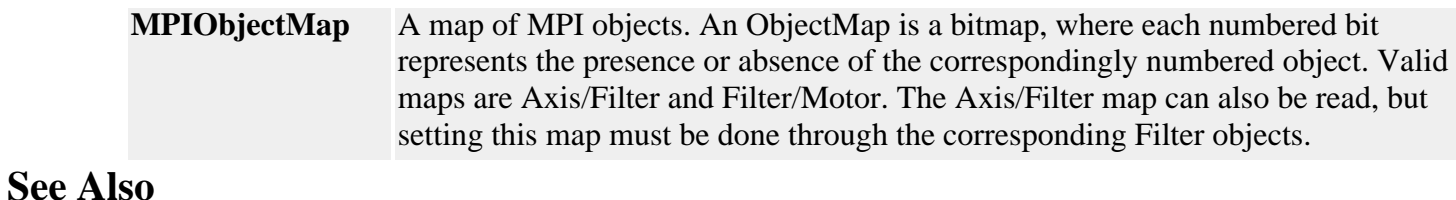

# <span id="page-8-0"></span>*mpiObjectMapAND\_ASSIGN*

#### **Declaration**

#define **mpiObjectMapAND\_ASSIGN**(**dst**,**src**) ((**dst**) &= (**src**))

#### **Required Header** stdmpi.h

**Description** Bitwise ANDs the dst object map with the *src* object map and assigns the result to *dst*.

See Also [mpiObjectMapASSIGN](#page-9-0)

## <span id="page-9-0"></span>*mpiObjectMapASSIGN*

#### **Declaration**

#define **mpiObjectMapASSIGN**(**dst**,**src**) ((**dst**) = (**src**))

#### **Required Header** stdmpi.h

**Description ObjectMapASSIGN** assigns *src* object map to the *dst* object map.

See Also [mpiObjectMapAND\\_ASSIGN](#page-8-0)

# <span id="page-10-0"></span>*mpiObjectMapBitCountMAX*

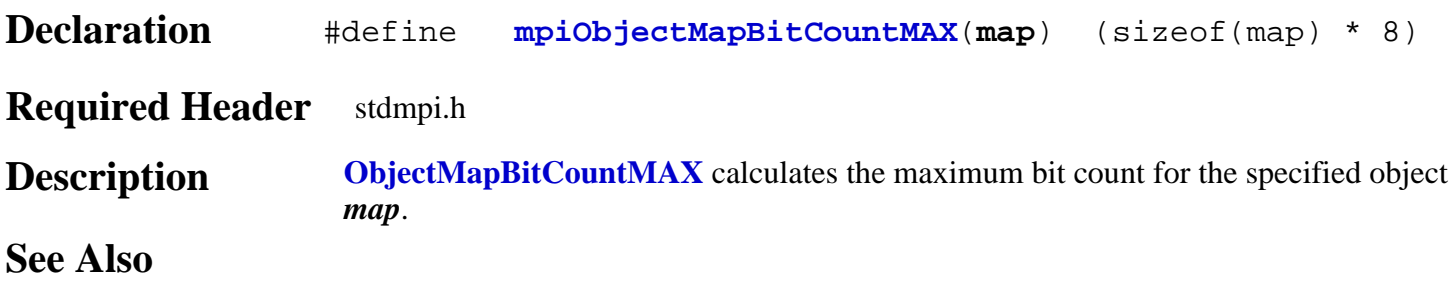

# <span id="page-11-0"></span>*mpiObjectMapBitGET*

#### **Declaration**

#define **mpiObjectMapBitGET**(**map**,**bit**)(((**map**) & (0x1 << (bit))) ? 1 : 0)

#### **Required Header** stdmpi.h

**Description ObjectMapBitGET** gets the bit number's state for the specified object *map*.

See Also [mpiObjectMapBitSET](#page-12-0)

<span id="page-12-0"></span>mpiObjectMapBitSET

## *mpiObjectMapBitSET*

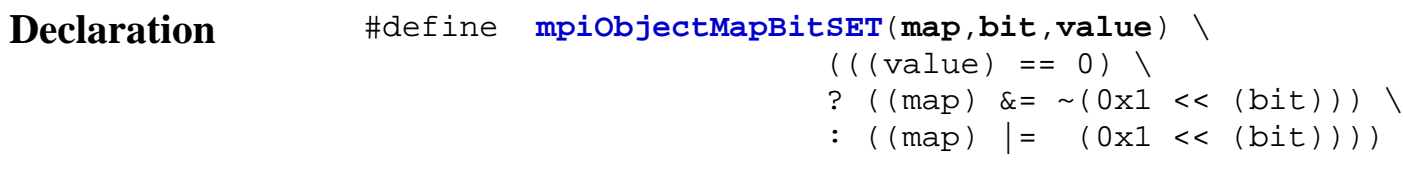

#### **Required Header** stdmpi.h

**Description ObjectMapBitSET** sets object map's specified *bit* number to the specified *value*.

**See Also** [mpiObjectMapBitGET](#page-11-0)

<span id="page-13-0"></span>mpiObjectMapCLEAR

## *mpiObjectMapCLEAR*

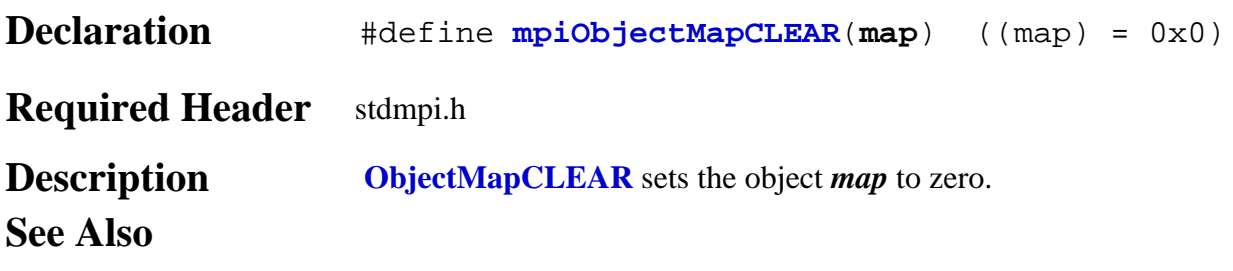

<span id="page-14-0"></span>mpiObjectMapCOMPLEMENT

# *mpiObjectMapCOMPLEMENT*

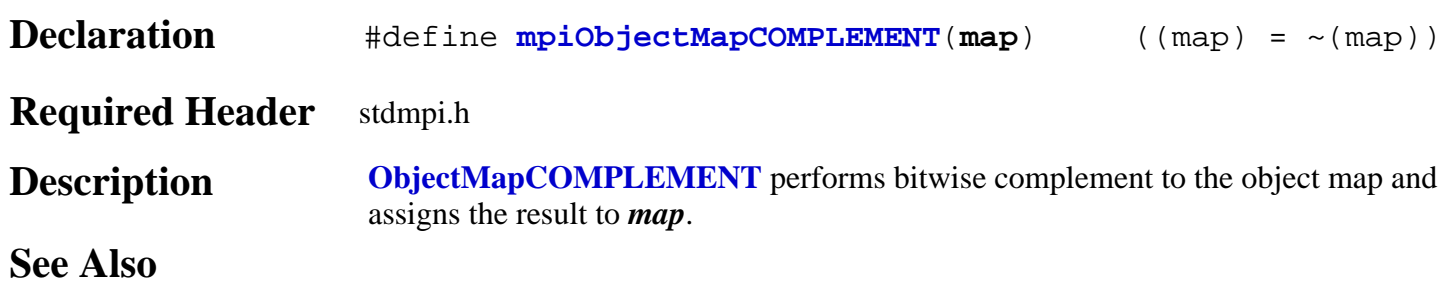

<span id="page-15-0"></span>mpiObjectMapIS\_CLEAR

# *mpiObjectMapIS\_CLEAR*

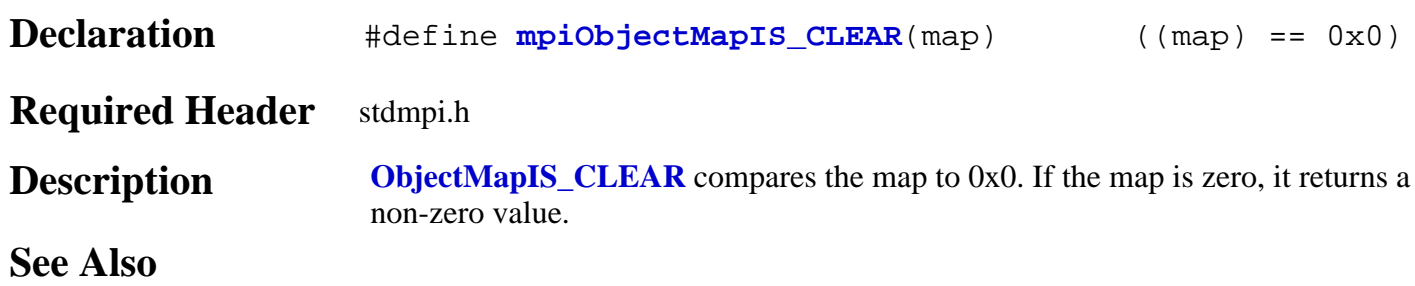

<span id="page-16-0"></span>mpiObjectMapIS\_EQUAL

### *mpiObjectMapIS\_EQUAL*

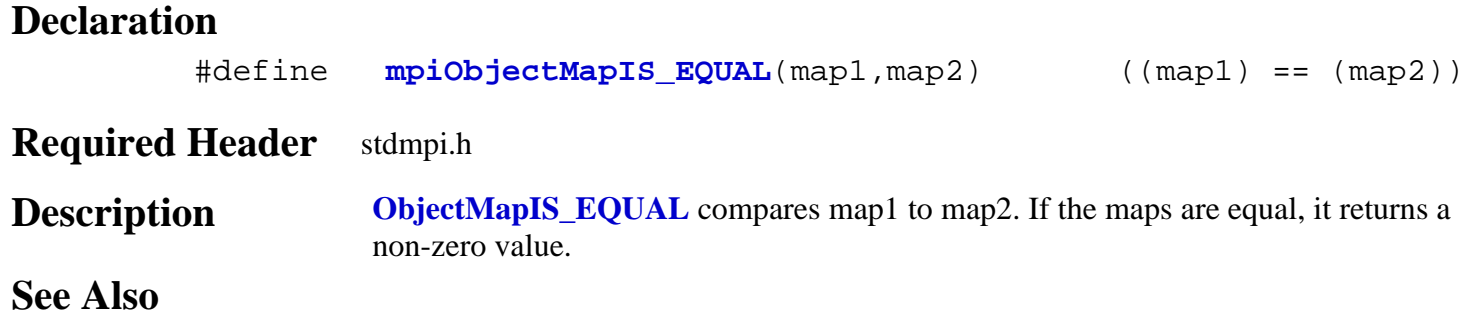

### <span id="page-17-0"></span>*mpiObjectMapIS\_VALID*

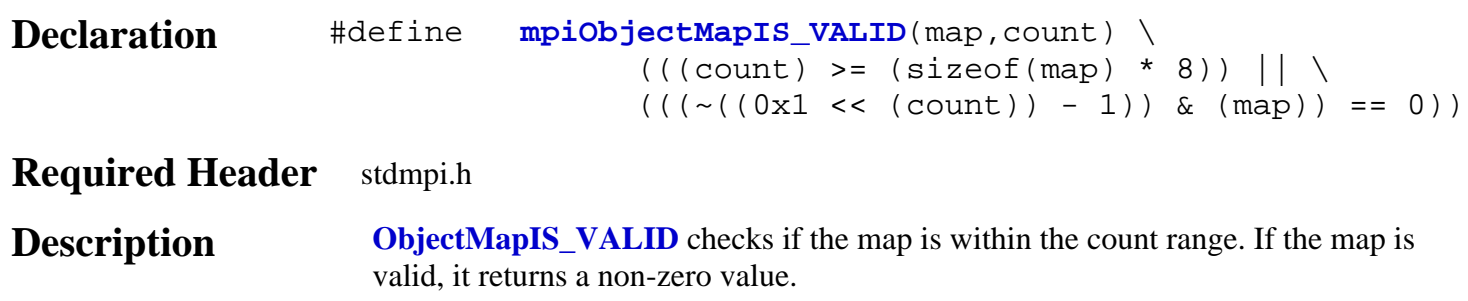

**See Also**

## <span id="page-18-0"></span>*mpiObjectMapMAX*

#### **Declaration**

#define **mpiObjectMapMAX**(**map**,**count**) ((map) = (0x1 << (count)) - 1)

#### **Required Header** stdmpi.h

**Description ObjectMapMAX** calculates the maximum object *map* with the specified *count*. **See Also**

# <span id="page-19-0"></span>*mpiObjectMapOR\_ASSIGN*

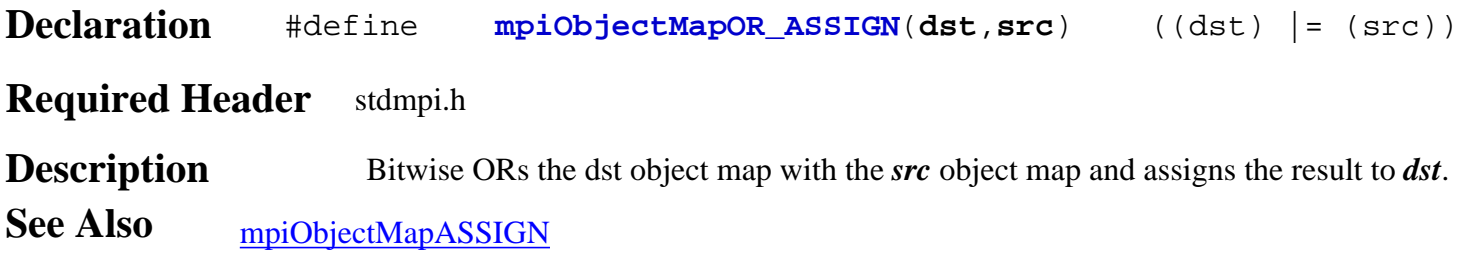